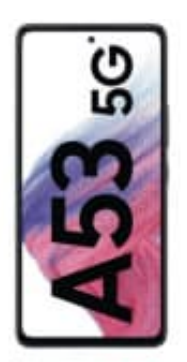

## **Samsung Galaxy A53**

## **Funktionstaste neu einstellen**

Du kannst die Funktionstaste so einstellen, dass es ausreicht, sie zu drücken, um das Galaxy A53 auszuschalten. Das gelingt dir folgendermaßen:

- 1. Öffne die **Einstellungen**.
- 2. Tippe auf den Menüpunkt **Erweiterte Funktionen**.
- 3. Scrolle nach unten und wähle **Funktionstaste** aus.
- 4. Anschließend entscheidest du dich bei **Drücken und halten** für die Option **Ausschalten-Menü**.

2. Tippe auf den Menüpunkt **Erweiterte Funktionen.**<br>3. Scrolle nach unten und wähle **Funktionstaste** aus.<br>4. Anschließend entscheidest du dich bei **Drücken und halten** für die Option **Ausschalten-Menü** aufgerufen.<br>Wenn du